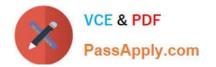

## PEGAPCSSA80V1\_2019<sup>Q&As</sup>

Pega Certified Senior System Architect (PCSSA) 80V1

# Pass Pegasystems PEGAPCSSA80V1\_2019 Exam with 100% Guarantee

Free Download Real Questions & Answers **PDF** and **VCE** file from:

https://www.passapply.com/pegapcssa80v1\_2019.html

### 100% Passing Guarantee 100% Money Back Assurance

Following Questions and Answers are all new published by Pegasystems Official Exam Center

- Instant Download After Purchase
- 100% Money Back Guarantee
- 😳 365 Days Free Update
- 800,000+ Satisfied Customers

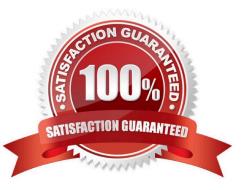

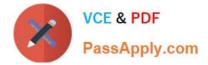

#### **QUESTION 1**

You have a requirement to create an email correspondence that can be reused by other applications. In which two layers of the Enterprise Class Structure could you apply the email correspondence rule? (Choose Two)

- A. Organization
- **B.** Implementation
- C. Framework
- D. Division

Correct Answer: AD

#### **QUESTION 2**

A \_\_\_\_\_ defines the look and feel of an application.

- A. Format
- B. control
- C. skin
- D. mixin

Correct Answer: C

#### **QUESTION 3**

In which of the following situations would you use a rule circumstance to resolve the requirement?

A. A national insurance company requires a different minimum for liability coverage in each state.

B. An online order process optionally allows customers to update the credit card number saved with their account.

C. A service level notifies the assigned user when a goal interval is exceeded, and notifies the user\\'s manager when a deadline interval is exceeded.

D. A process does not execute if a user is single

Correct Answer: A

#### **QUESTION 4**

You create a product rule to generate an application archive file for export. Which two actions do you perform before creating the archive file? (Choose Two)

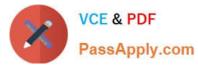

- A. Associate application data instances with application rulesets.
- B. Unlock the application rulesets.
- C. Create a new version of the application.
- D. Check in the rules that are in the application\\'s rulesets.

Correct Answer: AD

#### **QUESTION 5**

You have a requirement to update account information in an external database using existing stored procedures. Identify the two steps required to write data to the database. (Choose two.)

- A. Map the external database tables to classes
- B. Configure Obj- methods
- C. Configure SQL connect rules
- D. Map the external database in the application

Correct Answer: CD

PEGAPCSSA80V1 2019 PEGAPCSSA80V1 2019 PDF Dumps

Exam Questions

PEGAPCSSA80V1 2019 **Braindumps**